## 島根県 しまね電子申請サ - アルのお知らせ **令和 6 年 3 月 1 日より、しまね電子申請サービスは新しくなります。**

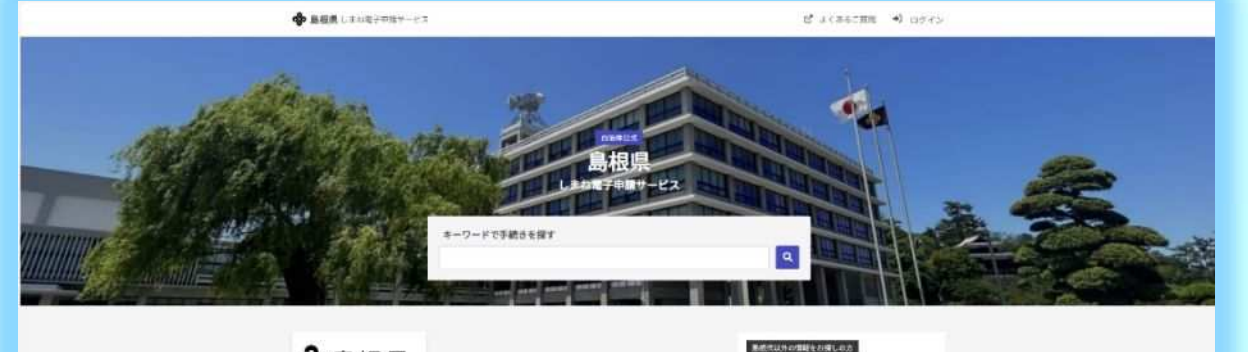

☆島根県

FRODY FREEDOMS-2 Start were seen ing

しまね電子申請サービスは、インターネットを通じて 「いつでも」「どこでも」各種申請・届出などの手続きができるシステムです。

## **●リニューアルに伴い URL が変更になります**

旧 URL(〜R6.2.29)︓<https://e-tumo.bizplat.asp.lgwan.jp/pref-shimane-s/>

 $# WRL$  (R6.3.1 $\sim$ ) : <https://ttzk.graffer.jp/pref-shimane>

※「お気に入り」や「ブックマーク」にご登録されている場合は、設定の変更をお願いします<mark>。</mark>

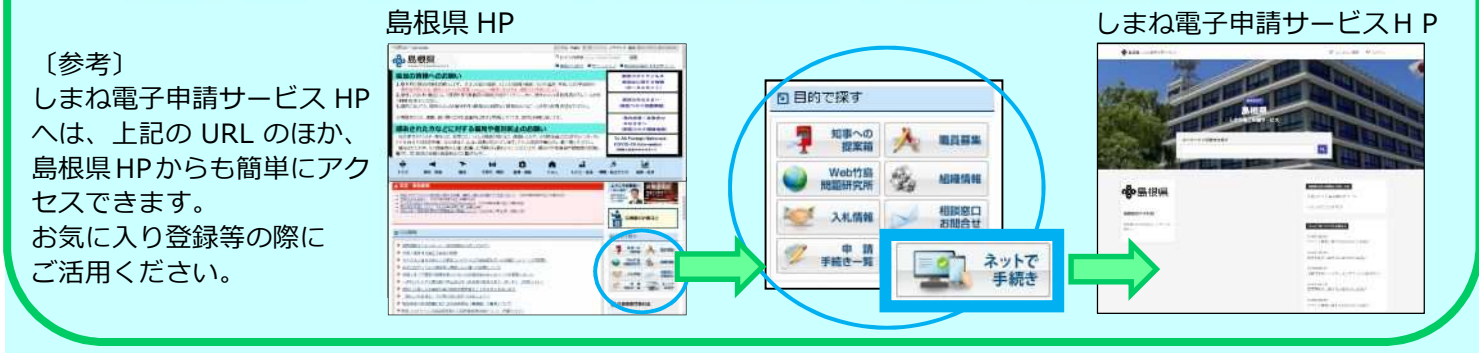

## **●新たにアカウント登録が必要です**

リニューアルに伴うシステム変更により、新たにアカウント登録が必要となります。

これまで利用者登録されていた場合も、新たにアカウント登録をお願いします。

**※アカウント登録の方法は、裏面をご参照ください。**

アカウント登録はコチラから

※アカウント登録をしなくても利用できますが、アカウントログインが必要な手続きを 行う場合はアカウント登録が必要です。

※アカウント登録すると、申請の履歴や内容を確認することができ便利です。

**お問い合わせ先**

「多量排出事業者の処理計画及び実施状況報告」の手続きについては 島根県 環境生活部 廃棄物対策課 電話:0852-22-6151 E-Mail:haikibutu@pref.shimane.lg.jp

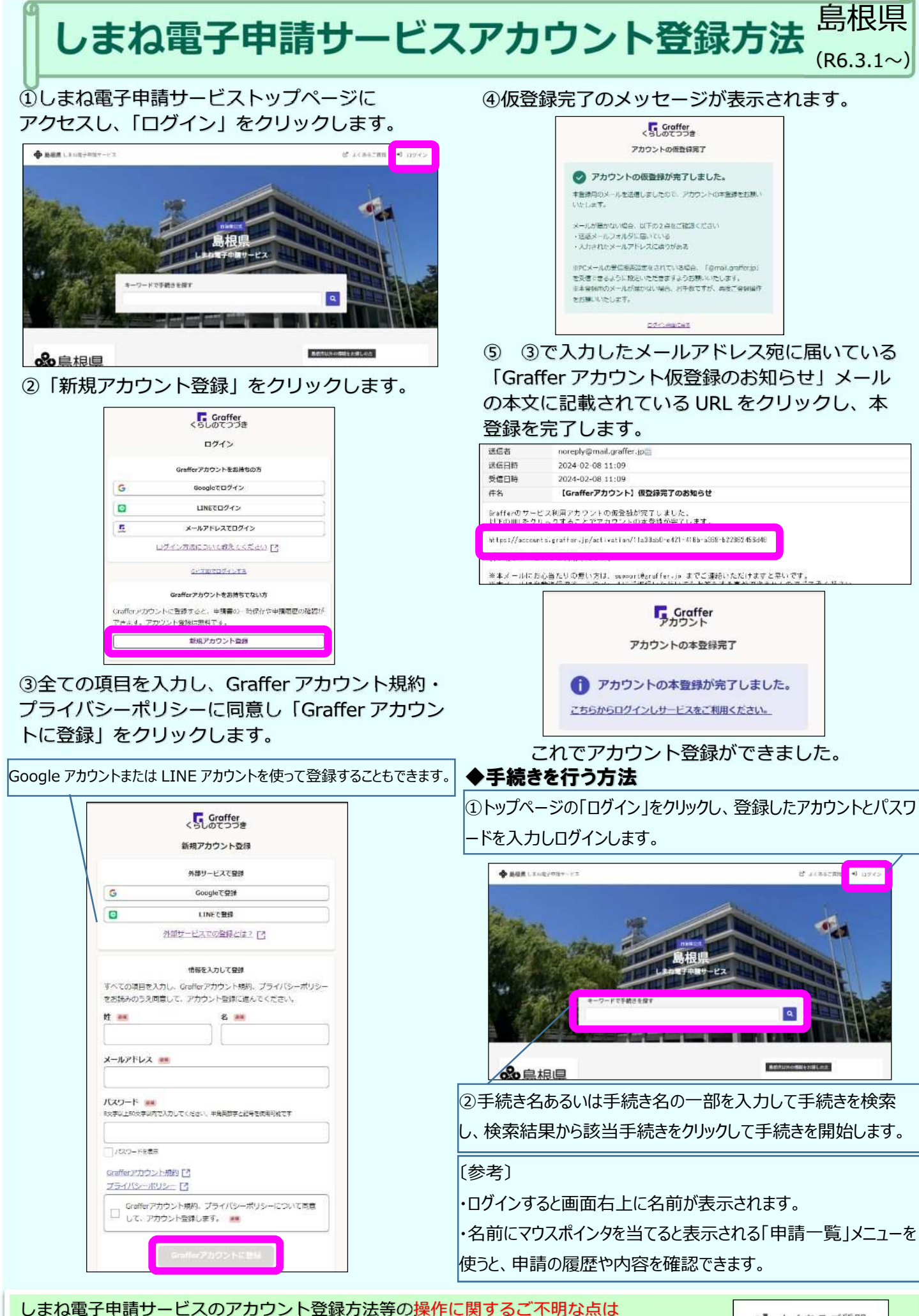

しまね電子申請サービストップページ右上の**「よくあるご質問」**をご利用ください。